# Lösung $1.1\,$

 $\mathbf{b}$ 

 $Z_1 = (53)_{10}$  $\mathbf{a}$ 

Lösung der Umwandlung durch Anwendung der Potenztabellen. Man beachte auch die Forderung von vier Vorkomma- und vier Nachkommastellen!

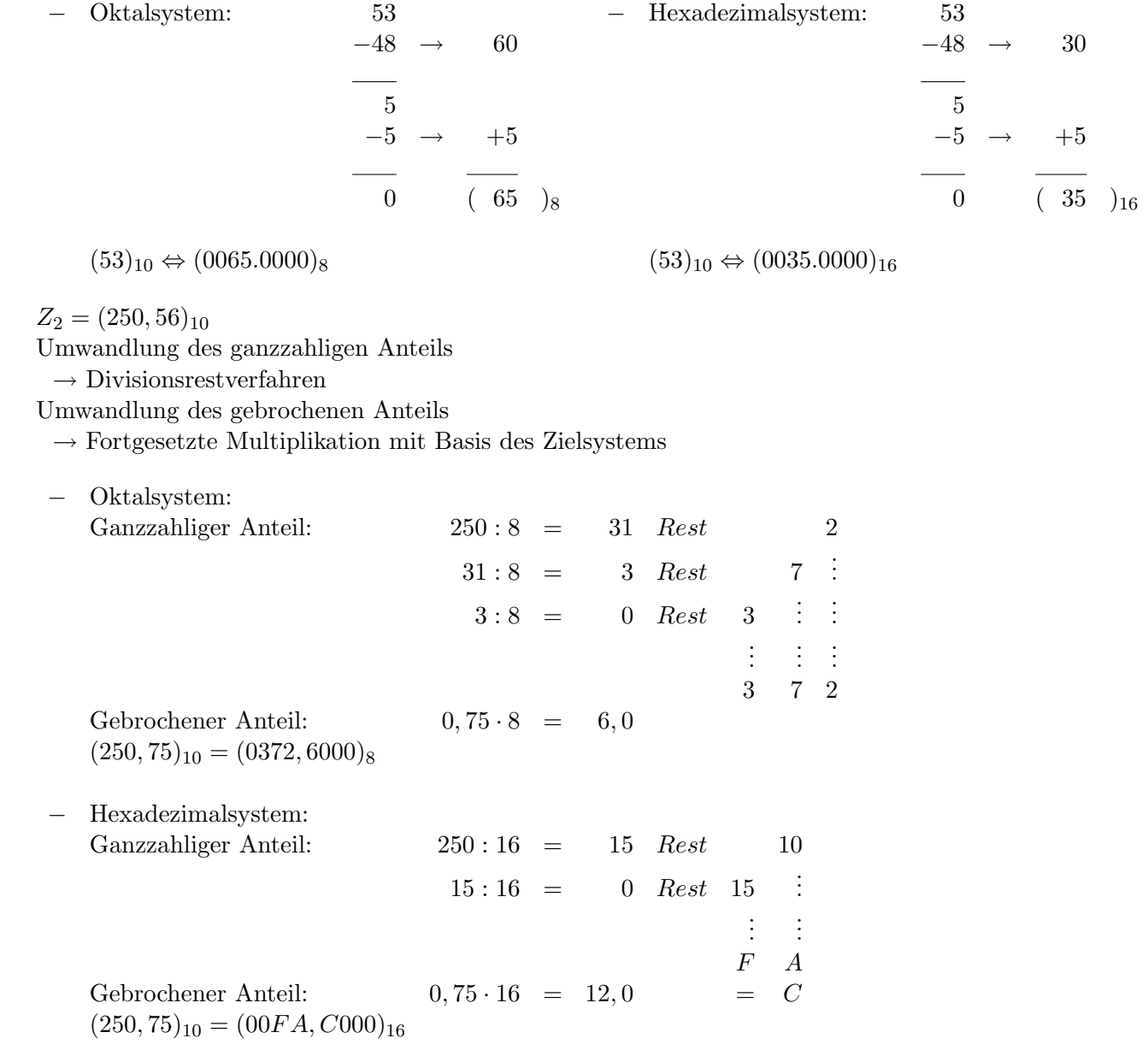

### Lösung 1.2

 $\bf{a)}$  $Z_1 = (1998)_{10}$  $1998:2 = 999$  Rest 0  $999:2 = 499$  $\overline{\mathcal{U}}$  $\overline{1}$  $\prime\prime$  $499:2 = 249$  $\overline{1}$  $\prime\prime$  $249:2 = 124$  $\overline{1}$  $\prime\prime$  $124:2 = 62$  $\overline{0}$  $\boldsymbol{\mathcal{H}}$  $\overline{\phantom{0}}$  $62:2 =$ 31  $\boldsymbol{\eta}$  $31:2 = 15$  $\overline{1}$  $\prime\prime$  $15:2 =$  $\overline{7}$  $\overline{1}$  $\boldsymbol{\mathcal{H}}$  $7:2 =$  $\overline{1}$  $\overline{\phantom{a}3}$  $\prime\prime$  $3:2 =$  $\overline{1}$  $\overline{1}$  $\mathcal{U}$  $1:2 =$  $\overline{0}$  $\mathbf{1}$  $(1998)_{10} \Leftrightarrow (11111001110.0000)_2$ 

**b)** 
$$
Z_2 = (673, 23)_{10}
$$

 $(673, 23)_{10} \Leftrightarrow (01010100001, 0011...)_{2}$ 

# Lösung 1.3

a) 
$$
Z_1 = (0101, 100101)_2
$$
  
=  $1 \cdot 2^2 + 1 \cdot 2^0 + 1 \cdot 2^{-1} + 1 \cdot 2^{-4} + 1 \cdot 2^{-6}$   
=  $4 + 1 + \frac{1}{2} + \frac{1}{16} + \frac{1}{64}$   
= 5,578125

**b)** 
$$
Z_2 = (10110, 10111)_2
$$
  
\n
$$
= 1 \cdot 2^4 + 1 \cdot 2^2 + 1 \cdot 2^1 + 1 \cdot 2^{-1} + 1 \cdot 2^{-3} + 1 \cdot 2^{-4} + 1 \cdot 2^{-5}
$$
\n
$$
= 16 + 4 + 2 + \frac{1}{2} + \frac{1}{8} + \frac{1}{16} + \frac{1}{32}
$$
\n
$$
= 22,71875
$$

#### Lösung 1.4

a) 
$$
Z_1 = A5C8
$$
  
=  $10 \cdot 16^3 + 5 \cdot 16^2 + 12 \cdot 16^1 + 8 \cdot 16^0$   
=  $10 \cdot 4096 + 5 \cdot 256 + 12 \cdot 16 + 8 \cdot 1$   
= 42.440

$$
Z_2 = C8A, 1F
$$
  
= 12 \cdot 16<sup>2</sup> + 8 \cdot 16<sup>1</sup> + 10 \cdot 16<sup>0</sup> + 1 \cdot 16<sup>-1</sup> + 15 \cdot 16<sup>-2</sup>  
= 12 \cdot 256 + 8 \cdot 16 + 10 \cdot 1 + 1 \cdot 0,0625 + 15 \cdot 0,0039  
= 3210,121

### Lösung 1.5

 $\mathbf{a}$ )  $(25.484)_{10} \Leftrightarrow (110.0011.1000.1100)_{2}$  $(15.092)_{10} \Leftrightarrow$  $(11.1010.1111.0100)_2$ 

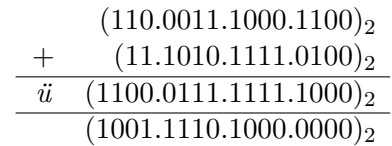

 $(1001.1110.1000.0000)_2 \Leftrightarrow (40576)_{10}$ 

 $\begin{array}{rcl} (25.484)_{10} & \Leftrightarrow & (638C)_{16} \\ (15.092)_{10} & \Leftrightarrow & (3AF4)_{16} \end{array}$  $\mathbf{b}$ )

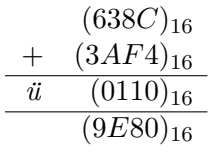

 $(9E80)_{16} \Leftrightarrow (40576)_{10}$ 

### Lösung 1.6

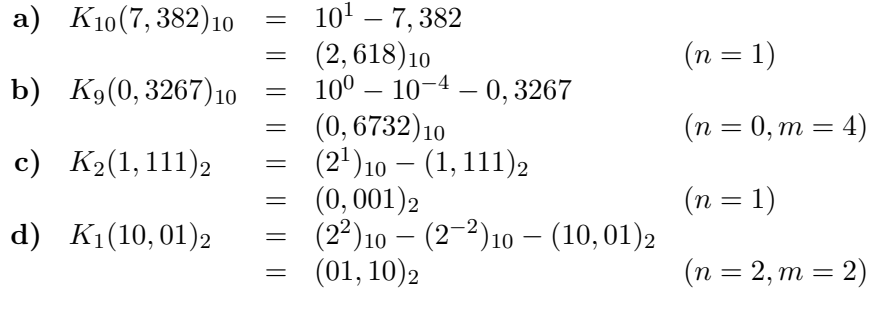

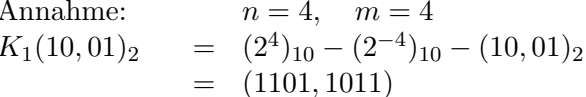

Um ein Komplement direkt ohne Zusatzinformation erkennen zu können, wählt man die Zahl der Stellen  $n$  um 1 größer als für die größte darzustellende positive Zahl benötigt wird. Beispiel: Auf diese Weise erhält man für  $K_{10}(732)$  nicht 268 sondern 9268, so dass anhand der führenden 9 das Komplement erkennbar ist.